## **Table of Contents**

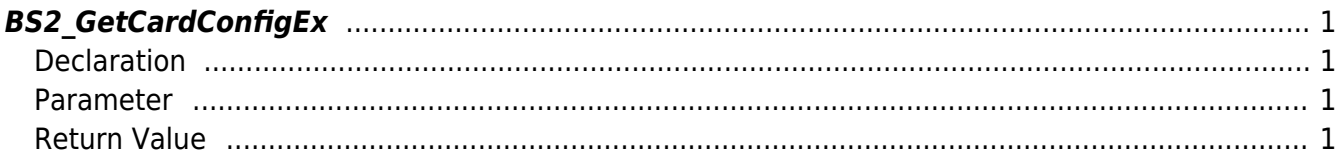

# <span id="page-1-4"></span><span id="page-1-0"></span>**BS2\_GetCardConfigEx**

Retrieves iClass SEOS card settings from the device.

**IMPORTANT**

You are not able to retrieve a key value due to security reason.

## <span id="page-1-1"></span>**Declaration**

#include "BS\_API.h"

int BS2\_GetCardConfigEx(void\* context, uint32\_t deviceId, BS2CardConfigEx\* config);

[See BS2CardConfigEx Structure](http://kb.supremainc.com/bs2sdk./doku.php?id=en:configuration_api#bs2cardconfigex)

#### <span id="page-1-2"></span>**Parameter**

- [In] *context* : Context
- $\bullet$  [In] *deviceId* : Device ID
- [Out] *config* : Smart Card configurations pointer

## <span id="page-1-3"></span>**Return Value**

If successfully done, BS\_SDK\_SUCCESS will be returned. If there is an error, the corresponding error code will be returned.

From: <http://kb.supremainc.com/bs2sdk./>- **BioStar 2 Device SDK**

Permanent link: **[http://kb.supremainc.com/bs2sdk./doku.php?id=en:bs2\\_getcardconfigex](http://kb.supremainc.com/bs2sdk./doku.php?id=en:bs2_getcardconfigex)**

Last update: **2020/02/18 09:52**